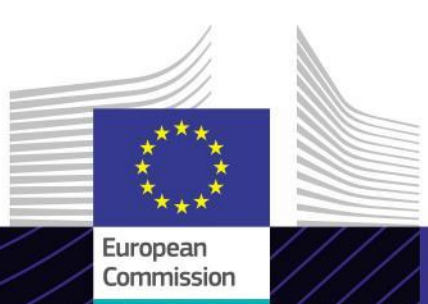

**"Sınır Ötesi Düzenleme Mekanizması - hidrojen sektörü" e-Eğitim modülü**

**SKDM - hidrojen sektörü**

Sonuç odaklı liderlik Amaç odaklı öğrenme

Sınırda Karbon Düzenleme Mekanizması (SKDM), sera gazı emisyonlarını azaltmak ve karbon kaçağını ele almak üzere Avrupa Birliği (AB) tarafından uygulanan bir araçtır. SKDM, ithal edilen eşyanın AB'deki yerli üretimin karbon fiyatına eş değer bir karbon fiyatına tabi olmasını hedefler.

Sürdürülebilir uygulamaları teşvik etme ve karbon ayak izini azaltma hedefiyle SKDM, AB dışındaki ülkelerde üretilen hidrojenle ilişkili emisyonlara bir fiyat uygulayarak hidrojen sektörünü etkilemektedir.

#### **Kapsam**

Bu e-Eğitim modülü sayesinde SKDM ve geçiş dönemi, raporlama, metodoloji ile bu döneme dahil olup hidrojen sektörüne uygulanan BT sistemi hakkında bilgi edineceksiniz.

Ayrıca SKDM Geçiş Kayıt Sisteminde hidrojen sektörüne yönelik raporlamaya ilişkin gerçek bir olay senaryosu sunulacaktır.

Bu, geçiş döneminde SKDM yönetmeliğinden etkilenen sektörlerin her biriyle ilgili 6 kurstan oluşan bir dizi kapsamındadır.

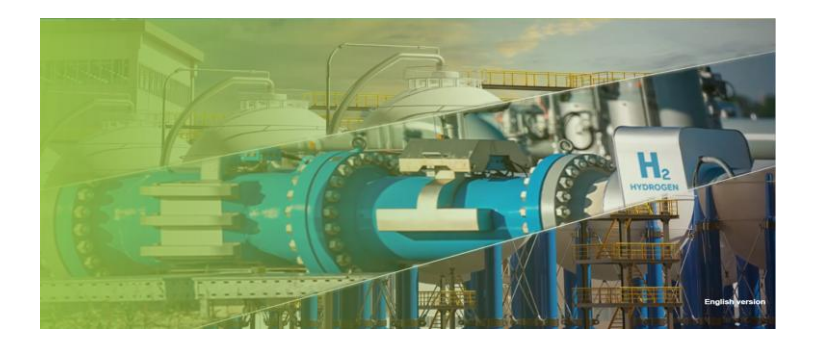

#### **Hedef Kitle**

Bu kurs; üçüncü ülkelerde bulunan tesislerdeki SKDM eşyasının üretimini yöneten ya da bu eşyayı ithal eden herkese, ticaret ortaklarına ve yetkili idarelere veya hidrojen sektöründe SKDM yükümlülüklerini anlaması ve bu yükümlülüklerle çalışması gereken herkese yöneliktir.

#### **Eğitim Hedefleri**

Bu e-Eğitim modülünün genel amaçları şunlardır:

- $\checkmark$  SKDM'nin genel hatlarını ve raporlama yapan beyan sahiplerine ilişkin kuralları anlamak
- $\checkmark$  İlgili emisyonlar ve geçiş döneminde spesifik gömülü emisyonları hesaplama formülü dahil olmak üzere hidrojen sektöründe başlıca SKDM kriterlerini anlamak.
- $\checkmark$  Raporlama gerekliliklerini ve BT sisteminde nasıl uygulandıklarını anlamak (SKDM Geçiş Kayıt Sistemi)
- $\checkmark$  SKDM Geçiş Kayıt Sisteminin kullanımına hakim olunduğunu göstermek.

Bu kurstan en iyi şekilde yararlanmak ve eğitim hedeflerine ulaşmak için kursu kendi eğitim programınıza entegre etmeniz ve karma bir eğitim stratejisi oluşturmanız önerilir.

1

# **Özellikler**

- $\checkmark$  Bu kurs, esnek ve kişiselleştirilebilir olacak şekilde tasarlanmıştır. Kursu dilediğiniz gibi başlatabilir, duraklatabilir ve kursa kaldığınız yerden devam edebilirsiniz.
- Gerçek olay örnekleri, katılımcıların teorik bilgilerini uygulamalarına yardımcı olurken kurs değerlendirme soruları katılımcıların materyali ne ölçüde anladıklarını değerlendirmelerini sağlar.
- $\checkmark$  Menünün yanı sıra kurs haritası, kullanıcıların kursun ana bölümlerine hızlıca erişmelerine olanak tanır. Kurs haritası, kolayca bulunabilecek şekilde sağ taraftaki dikey araç çubuğuna yerleştirilmiştir.
- $\checkmark$  En önemli bilgilerden oluşan bir kurs özeti yazdırılabilir formatta sunulmaktadır. Gelecekte başvurmak üzere kurs ekranlarını yazdırmak da mümkündür.

### **Kursun süresi**

Kursun tamamlanması yaklaşık 45 dakika sürecektir.

### **Mevcut diller**

Kurs İngilizce olarak sunulmaktadır. Ancak eğitimin başka AB dillerinde sun[ulu](https://customs-taxation.learning.europa.eu/)p sunulma[d](https://customs-taxation.learning.europa.eu/)ığını öğrenmek için [Gümrük](https://customs-taxation.learning.europa.eu/) [ve](https://customs-taxation.learning.europa.eu/) [Vergi](https://customs-taxation.learning.europa.eu/) [AB](https://customs-taxation.learning.europa.eu/) [Eğitim](https://customs-taxation.learning.europa.eu/) [Portalı'](https://customs-taxation.learning.europa.eu/)nı inceleyebilirsiniz.

### **Haydi başlayalım!**

e-Eğitim modülü [Gümrük](https://customs-taxation.learning.europa.eu/) [ve](https://customs-taxation.learning.europa.eu/) [Vergi](https://customs-taxation.learning.europa.eu/) [AB](https://customs-taxation.learning.europa.eu/) [Eğitim](https://customs-taxation.learning.europa.eu/) [portalı](https://customs-taxation.learning.europa.eu/) aracılığıyla sunulmaktadır. Ancak bu modüle erişim, AB Gümrük memurlarıyla sınırlıdır. Bağlantı kurmak için iş e-posta adresinizi kullanmanız gerekir:

- $\checkmark$  AB Giriş hesabınızı kullanarak Gümrük ve Vergi AB Eğitim Portalı'na girin.
- $\checkmark$  "Katalog" bölümüne erişin.

Teknik sorunları çözüme ulaştırmak ve yardım almak için "SSS" veya "Destek" seçeneğine tıklayın.

2

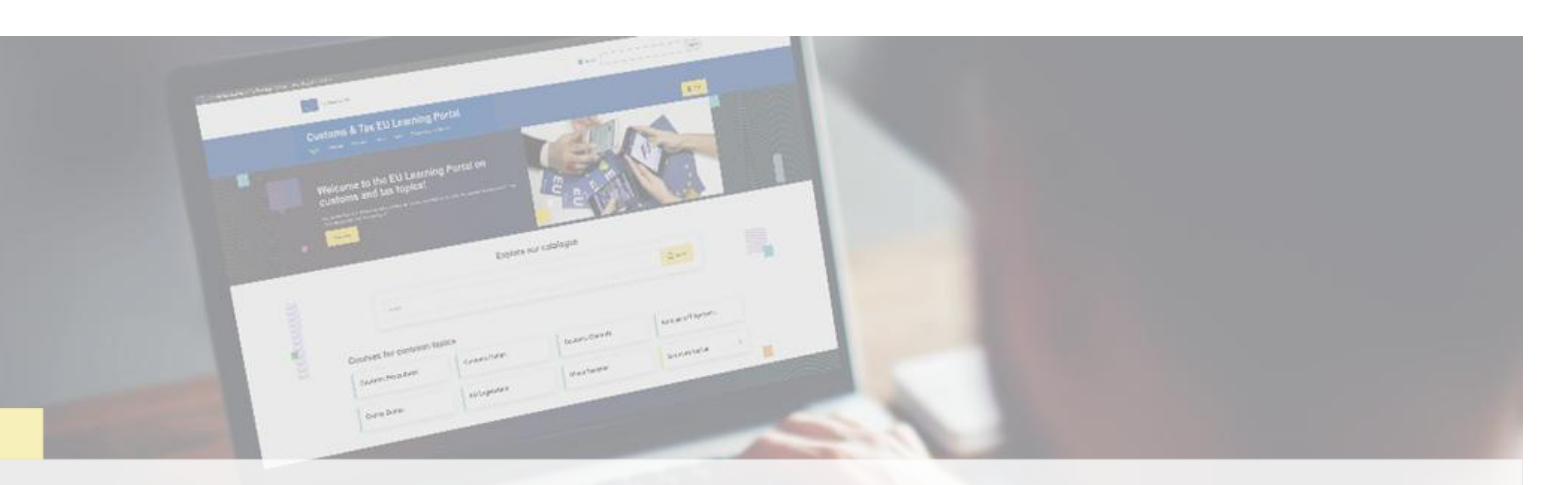

## **Daha fazla bilgi**

[Gümrük ve Vergi AB Eğitim Portalı'nı \(europa.eu\)](https://customs-taxation.learning.europa.eu/) ziyaret edin.

İletişim: DG TAXUD/E3 Program Yönetimi ve AB eğitimleri *[taxud-elearning@ec.europa.eu](mailto:taxud-elearning@ec.europa.eu?subject=Find out more)*